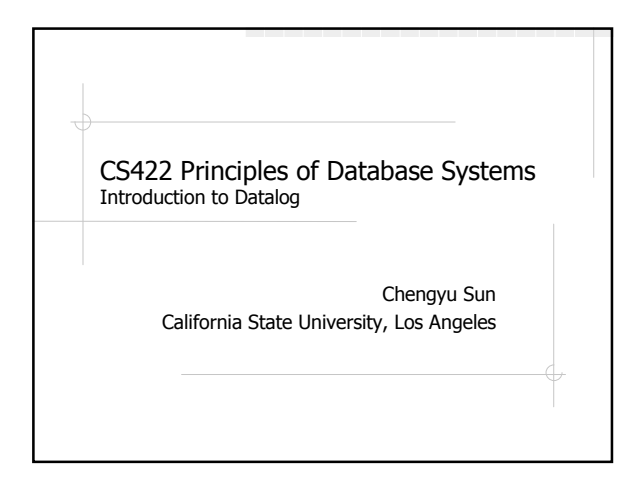

#### Limitation of Relational Algebra

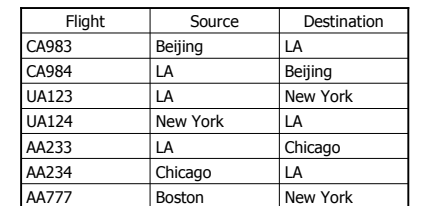

Is there a way to get from Boston to Beijing?

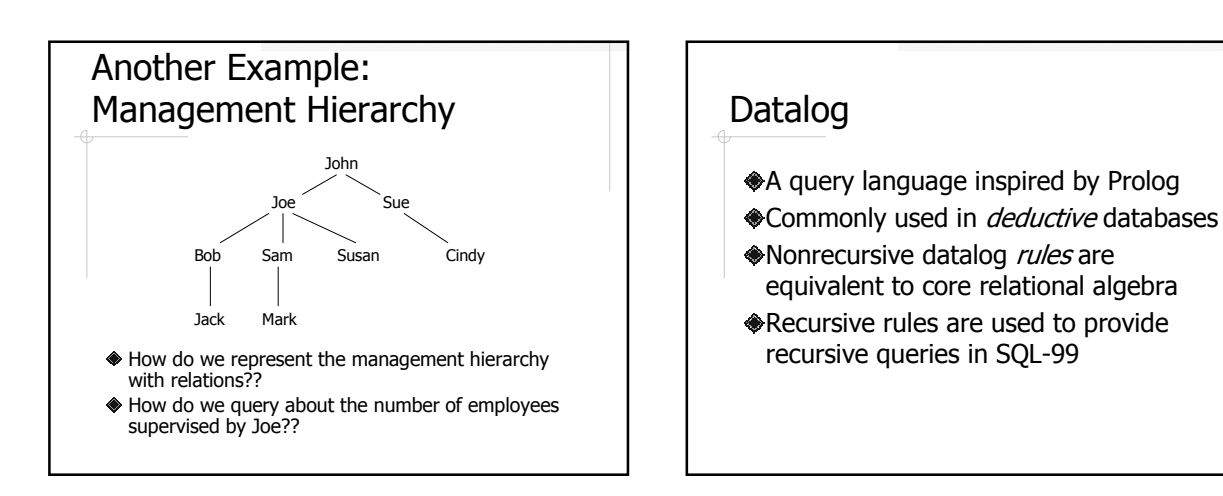

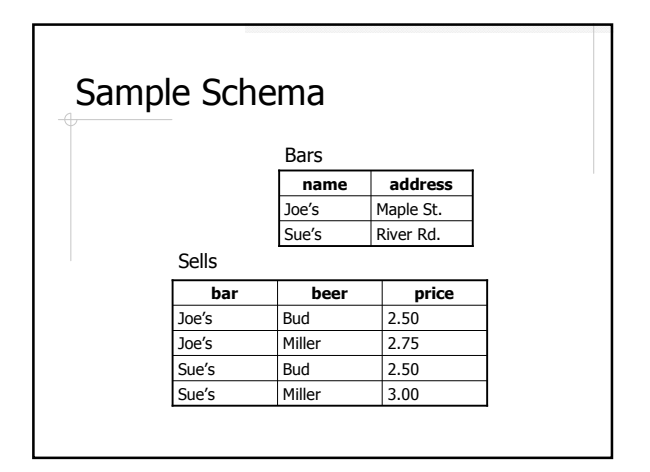

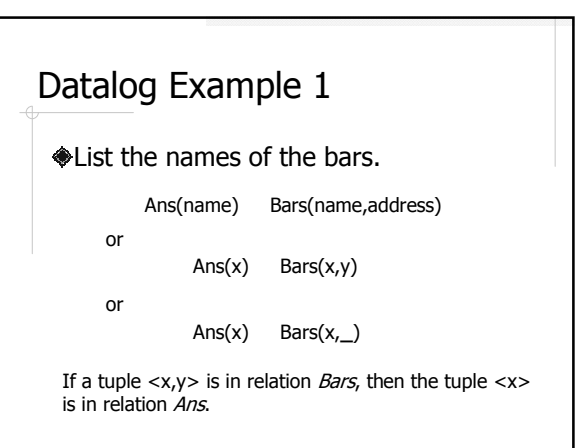

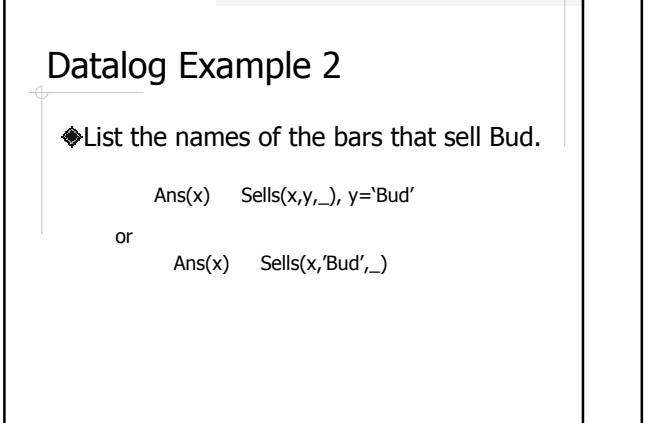

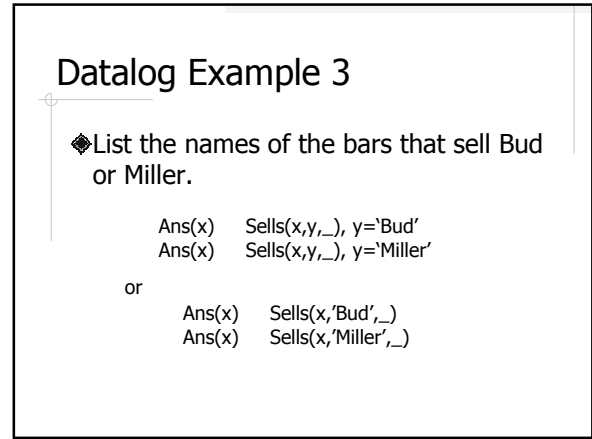

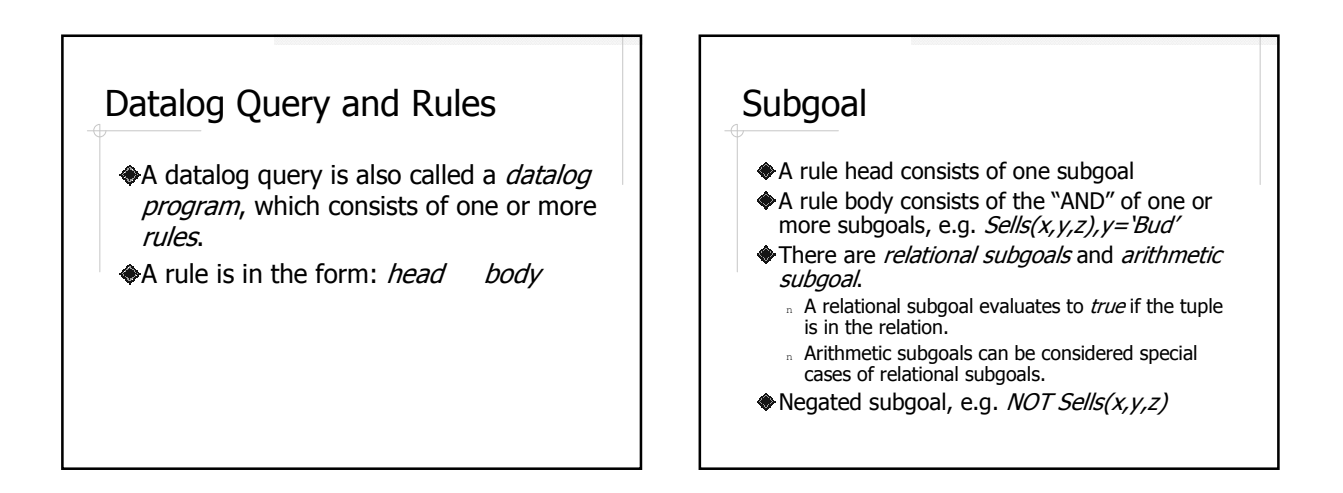

#### From Relation Algebra to Datalog

#### Let R(A,B) and S(C,D) be two relations.

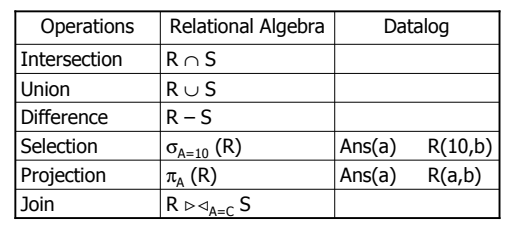

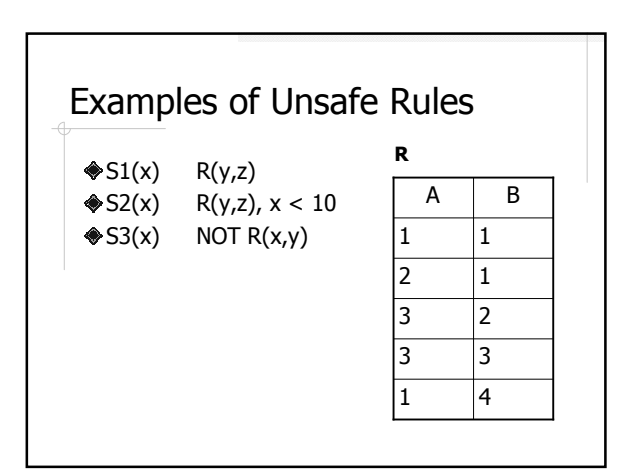

## Safe Rules

**◆A rules is safe if** 

- n each variable that appears in a rule head
- <sup>n</sup> each variable in a arithmetic subgoal
- n each variable in a negated subgoal

also appears in a non-negated, relational subgoal

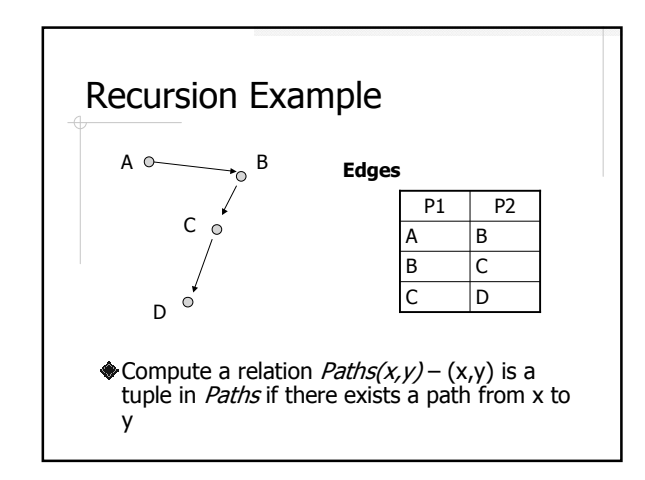

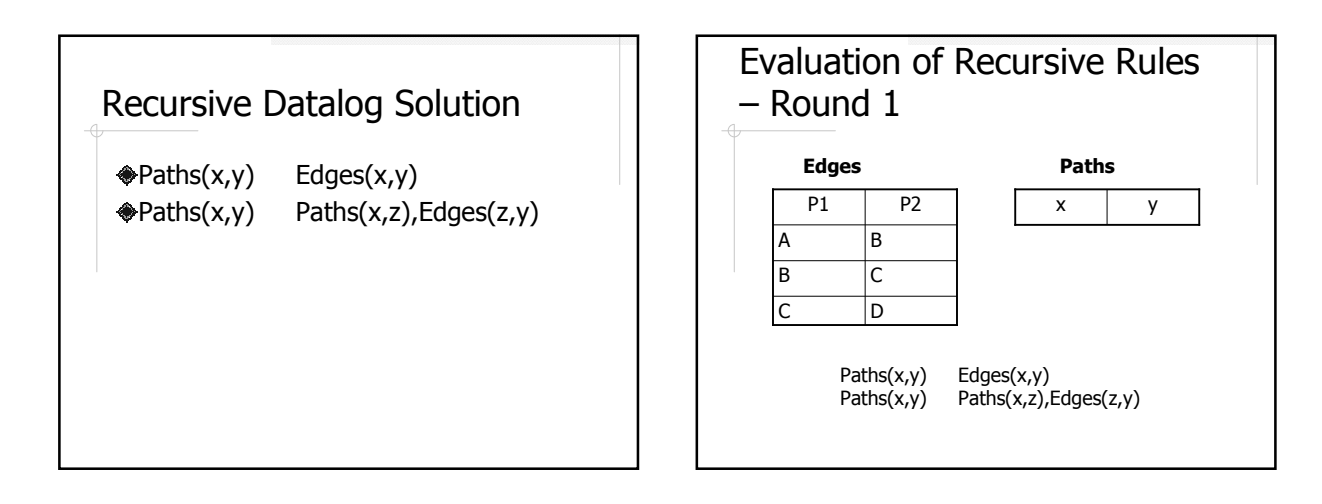

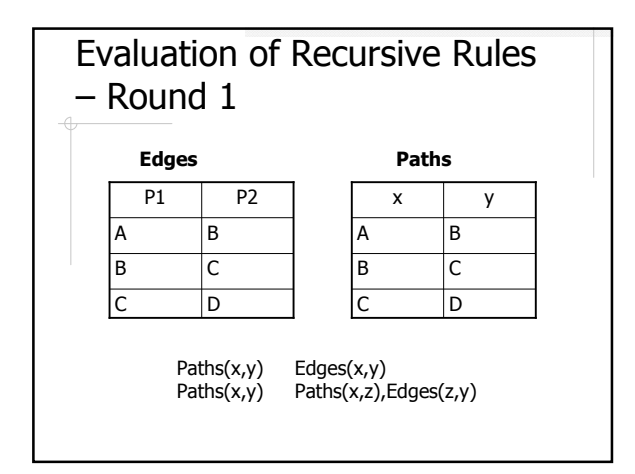

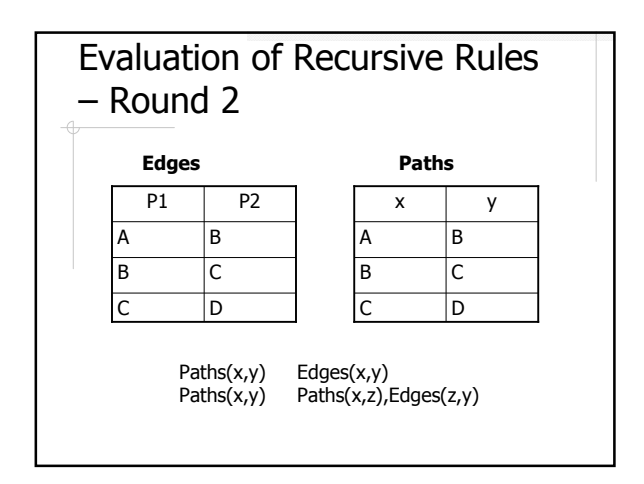

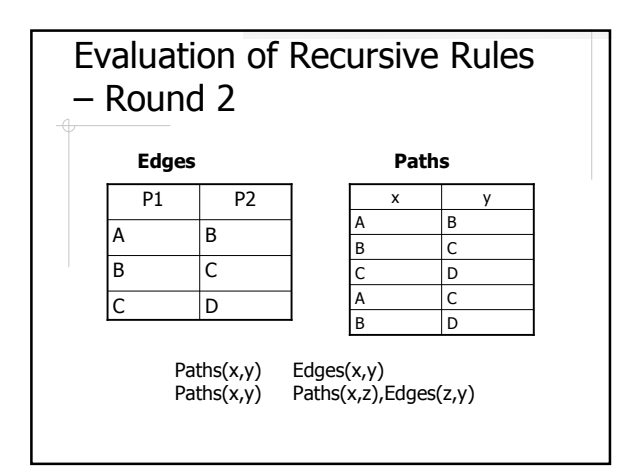

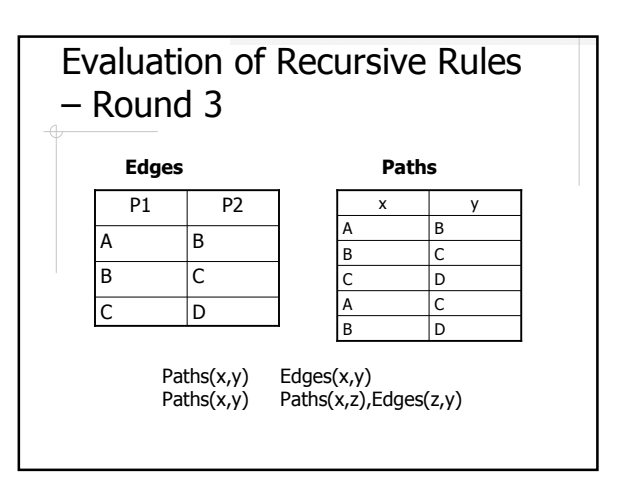

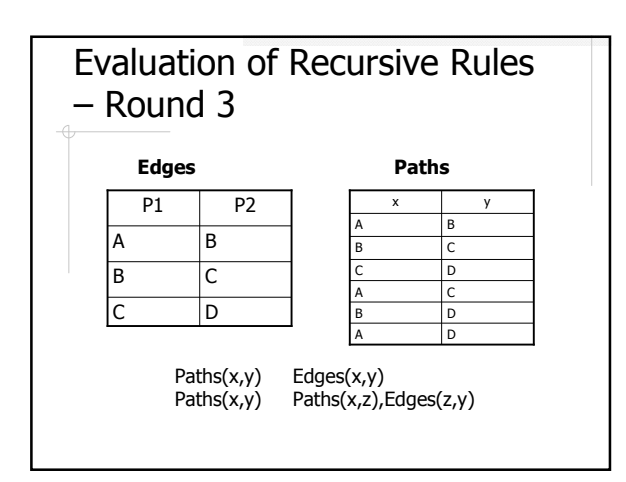

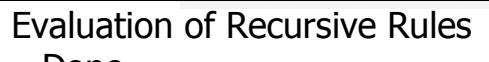

– Done

No more tuples can be added to Paths – we have reaches a fixed-point.

# Dependency Graph Form a *dependency graph* whose nodes = computed relations (called IDB in the textbook).  $\triangle$ Arc X Y if and only if there is a rule with  $X$  in the head and  $Y$  in the body.  $\textcircled{}$  Cycle = recursion; no cycle = no recursion.

## More Complex Recursive **Examples**

Cousins in Ullman's notes

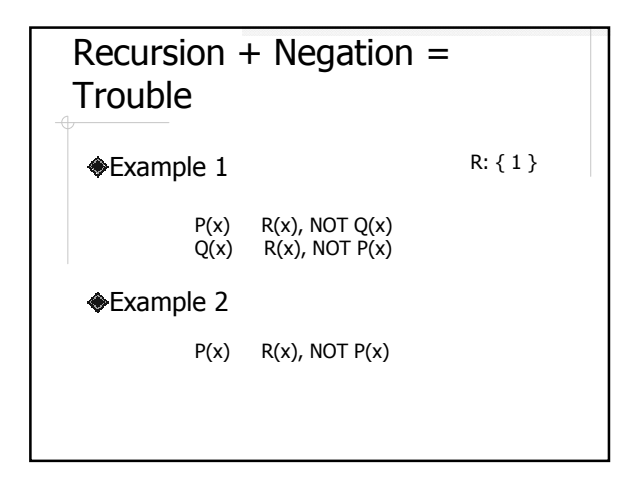

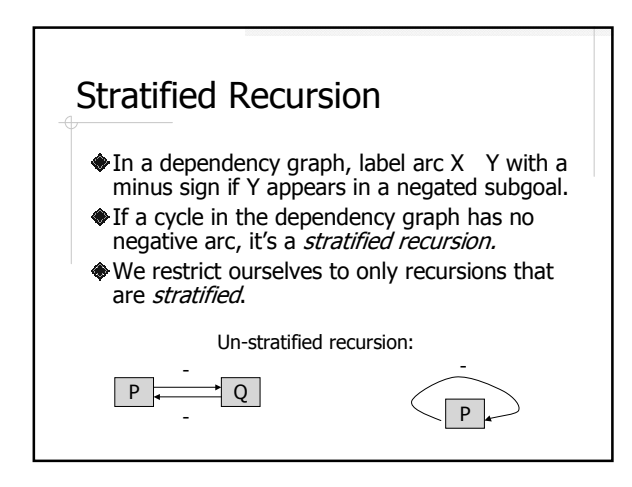

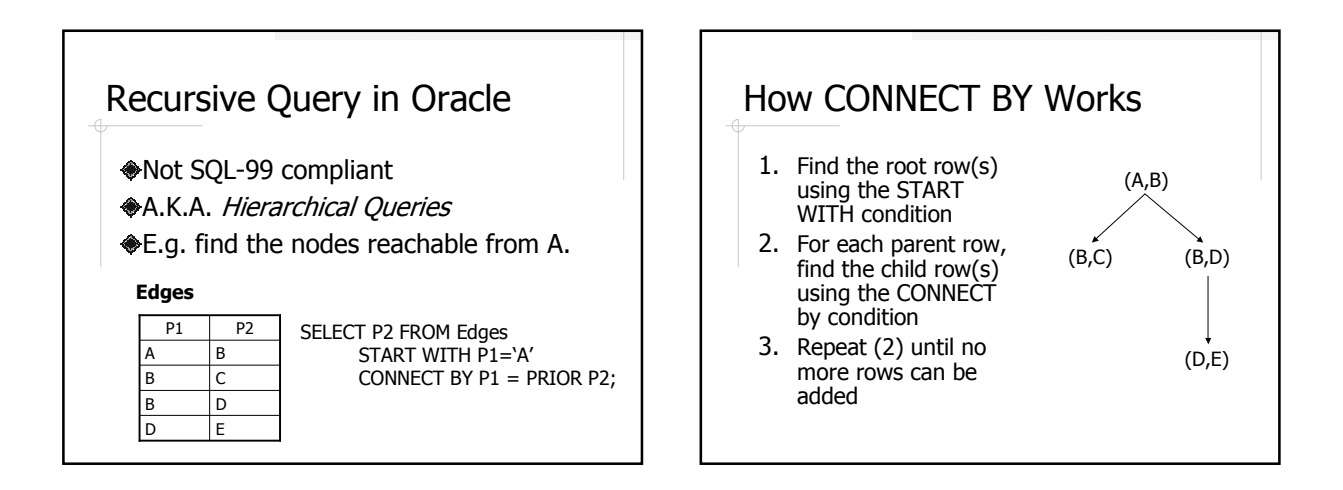

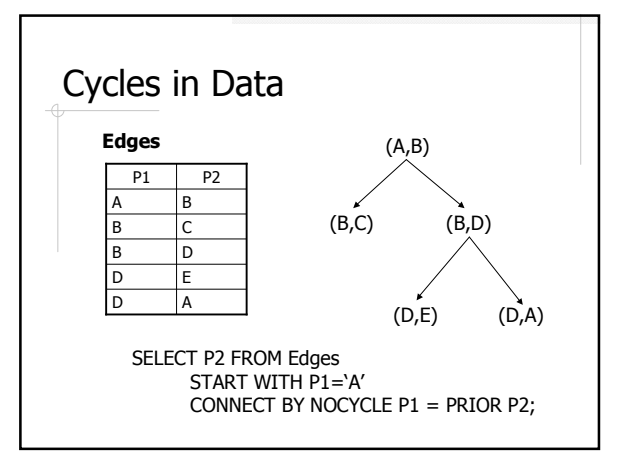

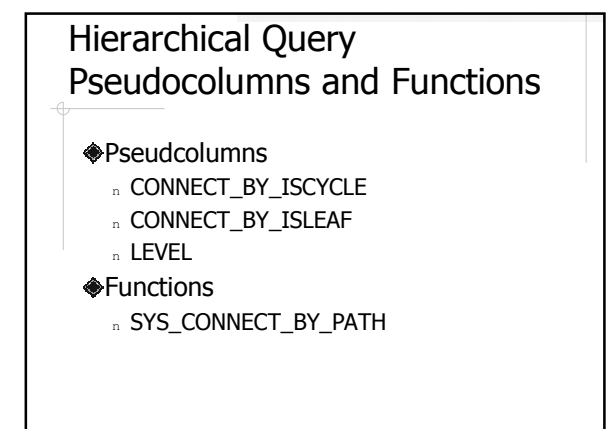